# Package 'hhh4contacts'

November 6, 2023

<span id="page-0-0"></span>Version 0.13.3

Date 2023-11-06

License GPL-2

- Title Age-Structured Spatio-Temporal Models for Infectious Disease Counts
- Description Meyer and Held (2017) [<doi:10.1093/biostatistics/kxw051>](https://doi.org/10.1093/biostatistics/kxw051) present an age-structured spatio-temporal model for infectious disease counts. The approach is illustrated in a case study on norovirus gastroenteritis in Berlin, 2011-2015, by age group, city district and week, using additional contact data from the POLYMOD survey. This package contains the data and code to reproduce the results from the paper, see 'demo(``hhh4contacts'')'.
- **Depends**  $R$  ( $>= 3.2.0$ ), grDevices, graphics, methods, stats, utils, surveillance  $(>= 1.14.0)$

Imports sp

Suggests MASS, lattice, gridExtra

LazyData yes

RoxygenNote 7.2.3

NeedsCompilation no

Author Sebastian Meyer [aut, cre] (<<https://orcid.org/0000-0002-1791-9449>>), Leonhard Held [ctb, ths]

Maintainer Sebastian Meyer <seb.meyer@fau.de>

Repository CRAN

Date/Publication 2023-11-06 11:00:02 UTC

# R topics documented:

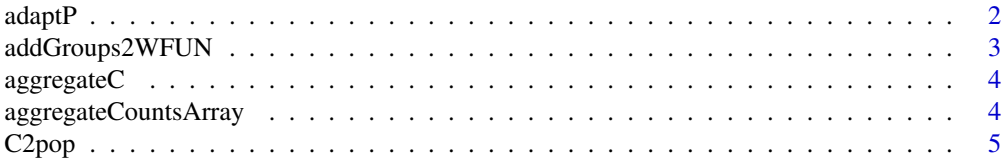

#### <span id="page-1-0"></span>2 adaptP

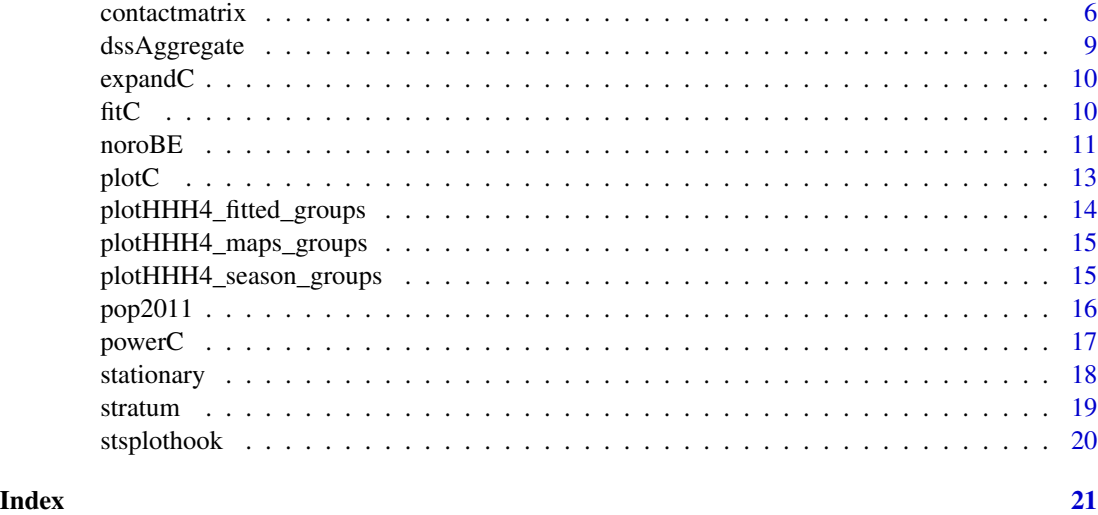

<span id="page-1-1"></span>adaptP *Adapt a Transition Matrix to a Specific Stationary Distribution*

# Description

Experimental Metropolis-Hastings algorithm, which tries to adjust a transition matrix such that its stationary distribution becomes approximately equal to a prespecified probability vector.

# Usage

adaptP(P, target, niter = 1e+06)

# Arguments

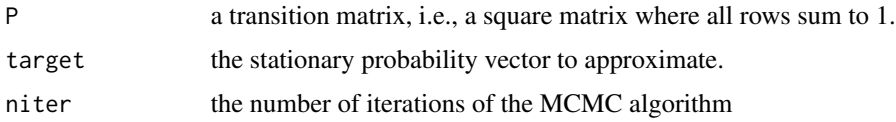

# Value

the adjusted transition matrix.

# Author(s)

Leonhard Held

# See Also

[C2pop](#page-4-1) for an alternative method.

# <span id="page-2-0"></span>addGroups2WFUN 3

# Examples

```
## a row-normalized contact matrix
C \leq - matrix(c(0.8, 0.1, 0.1, 0.1)0.2, 0.6, 0.2,
              0.1, 0.2, 0.7), byrow=TRUE, ncol=3, nrow=3)
stationary(C)
## population fractions define the target distribution
popfracs <- c(0.4, 0.3, 0.3)
## adapt 'C' to the given population fractions
Cpop <- adaptP(C, popfracs, niter = 50000)
stationary(Cpop)
## this method increases the diagonal values of 'C'
round(C, 3)
round(Cpop, 3)
round(Cpop/C, 3)
```
addGroups2WFUN *Group-Dependent Parametric Weights*

# Description

This function takes a specification of parametric weights and returns a modified version with groupdependent parameters. Only single-parameter functions are currently supported.

#### Usage

```
addGroups2WFUN(WFUN, groups, initial = rep.int(WFUN$initial, nlevels(groups)))
```
# Arguments

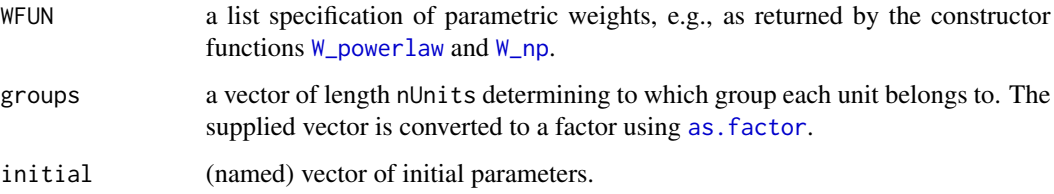

# Value

a list specifying group-dependent parametric weights for hhh4.

#### Author(s)

Sebastian Meyer

#### Examples

```
data("measlesWeserEms")
WPLgroups <- addGroups2WFUN(
  W_powerlaw(maxlag = 5, normalize = FALSE, log = FALSE),
  groups = factor(sample(2, ncol(measlesWeserEms), replace = TRUE)))
```
#### <span id="page-3-1"></span>aggregateC *Aggregate a Contact Matrix*

# Description

The (age) groups of a contact matrix can be joined together by the grouping argument, which first sums over contact groups (columns) and then averages over the corresponding participant groups (rows), optionally using weights such as the age distribution of the study participants.

#### Usage

aggregateC(C, grouping, ..., weights = NULL)

#### Arguments

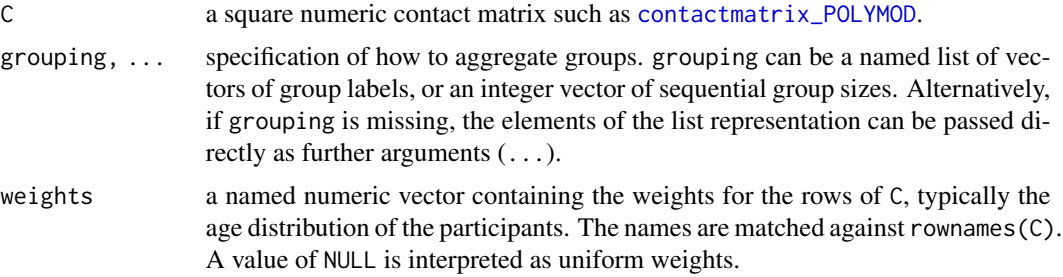

# Author(s)

Sebastian Meyer

<span id="page-3-2"></span>aggregateCountsArray *Aggregate an Array of Counts wrt One Dimension (Stratum)*

# Description

Aggregate an Array of Counts wrt One Dimension (Stratum)

#### Usage

```
aggregateCountsArray(counts, dim, grouping, ..., sort = TRUE)
```
<span id="page-3-0"></span>

#### <span id="page-4-0"></span> $C2pop$  5

#### Arguments

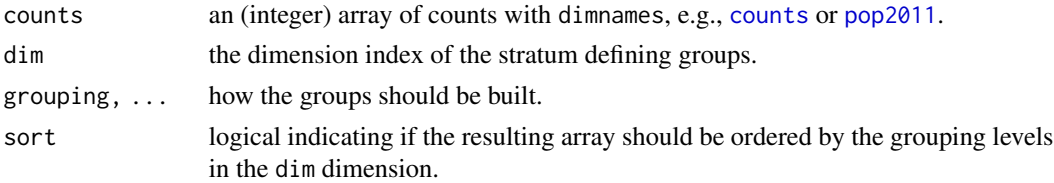

#### Value

an array with similar dimensions as the input counts except for the dim dimension, which will be smaller due to the aggregation as specified by the grouping argument.

# Author(s)

Sebastian Meyer

# Examples

```
## works for matrices
aggregateCountsArray(pop2011, dim = 2, grouping = c(2,1,3,2,4))aggregateCountsArray(pop2011, dim = 1, grouping = list(
    "a" = c("chwi", "span", "zehl"),"b" = c("neuk", "scho")))
## and of course for arrays
str(aggregateCountsArray(counts, dim = 3, grouping = c(1, 3, 4)))
```
<span id="page-4-1"></span>C2pop *Adapt a Contact Matrix to Population Fractions*

# Description

Experimental function, which tries to adjust a given contact matrix such that the stationary distribution of its row-normalized version (i.e., the transition matrix) becomes approximately equal to a prespecified probability vector.

# Usage

C2pop(C, target, eps =  $0.001$ , iter.max = 100)

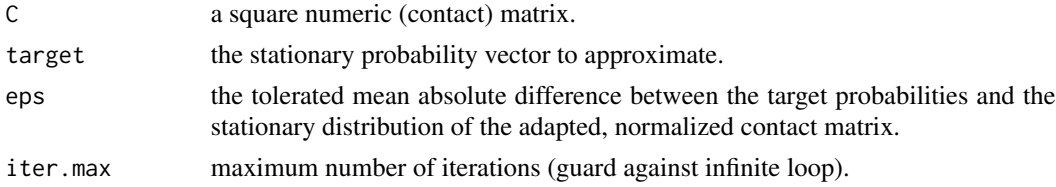

<span id="page-5-0"></span>the adapted, normalized contact matrix.

#### Author(s)

Leonhard Held (original) and Sebastian Meyer (this implementation)

# See Also

[adaptP](#page-1-1) for an alternative method.

#### Examples

```
GROUPING \leq -c(1, 2, 2, 4, 4, 2)C <- contactmatrix(grouping = GROUPING)
popBErbyg <- aggregateCountsArray(pop2011, dim = 2, grouping = GROUPING)
popfracs <- prop.table(colSums(popBErbyg))
## adapt 'C' to the given population fractions
Cpop <- C2pop(C, popfracs)
## compare the stationary distributions
compstat \le cbind(before = stationary(C/rowSums(C)), popBE = popfracs,
                  after = stationary(Cpop))
matplot(compstat, type="b", lty=1, ylim=c(0, max(compstat)),
        xlab="age group", ylab="population fraction")
## compare the normalized contact matrices
print(plotC(C/rowSums(C), main="original", at=seq(0,0.6,length.out=17)),
      split=c(1,1,2,1), more=TRUE)
print(plotC(Cpop, main="adapted", at=seq(0,0.6,length.out=17)),
      split=c(2,1,2,1), more=FALSE)
```
<span id="page-5-2"></span>contactmatrix *POLYMOD Contact Matrices for Germany*

#### <span id="page-5-1"></span>Description

The function contactmatrix retrieves various social contact matrices for Germany from the POLY-MOD survey (Mossong et al., 2008). Such a matrix contains the average numbers of reported contacts by participant age group. The original age groups (5-year intervals) can be joined together by the grouping argument, which first sums over contact groups (columns) and then averages over the corresponding participant groups (rows) using the corresponding age distribution as weights.

#### Usage

```
contactmatrix(
 which = c("corrected", "mossong", "reciprocal"),
  type = c("all", "physical"),
  grouping = c(1, 2, 2, 4, 4, 2),
  normalize = FALSE
```
# <span id="page-6-0"></span>contactmatrix 7

) contactmatrix\_mossong contactmatrix\_mossong\_physical contactmatrix\_POLYMOD contactmatrix\_POLYMOD\_physical contactmatrix\_wallinga contactmatrix\_wallinga\_physical

#### Arguments

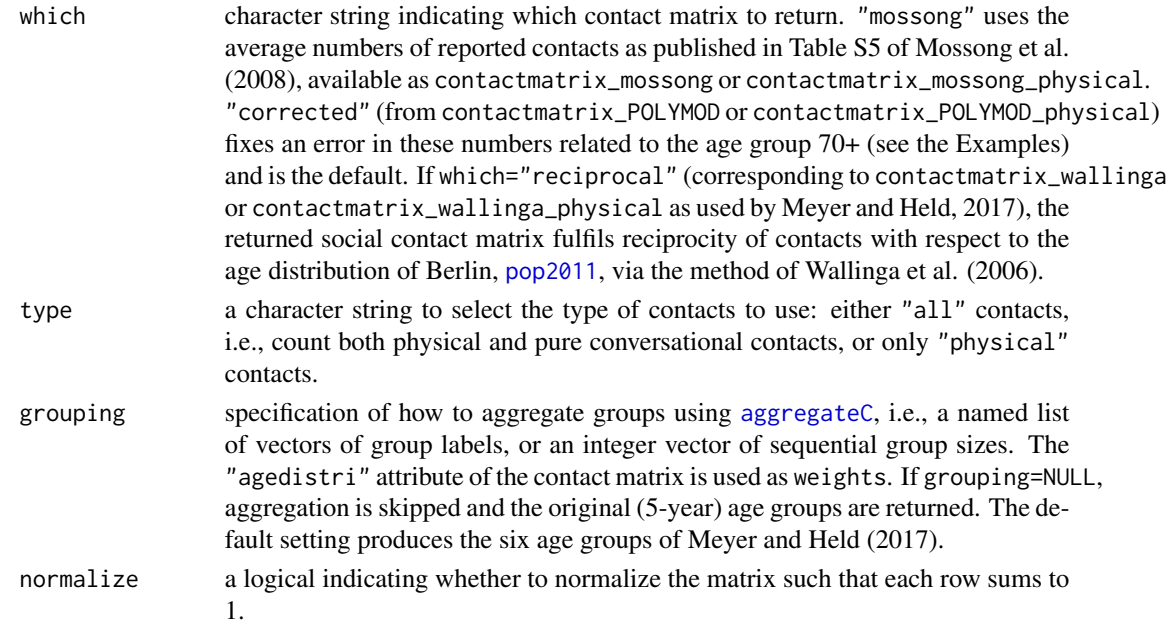

# Format

The dataset contactmatrix\_POLYMOD and its variants are all square numeric matrices with 15 rows (participants) and 15 columns (contacts), labelled with the corresponding age groups. There is an attribute "agedistri", a named numeric vector of length 15, which for the "\_mossong\_" and "\_POLYMOD\_" variants gives the age distribution of the German POLYMOD sample, and for the \_wallinga\_ variants gives the age distribution of Berlin, i.e., prop.table(colSums[\(pop2011\)](#page-15-1)).

#### Value

a square numeric matrix containing the average numbers of contact persons recorded per day per survey participant in Germany, potentially averaged over multiple *row* (participant) age groups and aggregated over the corresponding *column* (contact) age groups.

#### Author(s)

Sebastian Meyer

#### Source

contactmatrix\_mossong and contactmatrix\_mossong\_physical are taken from the Supporting Information in Mossong et al. (2008): the matrices from Table S5 (8.2), and the attached age distribution from Table S2 (3.2).

The corrected versions contactmatrix\_POLYMOD and contactmatrix\_POLYMOD\_physical were constructed from the *raw* POLYMOD data initially made available at [https://www.researchgate.](https://www.researchgate.net/publication/232701632_POLYMOD_contact_survey_for_researchers) [net/publication/232701632\\_POLYMOD\\_contact\\_survey\\_for\\_researchers](https://www.researchgate.net/publication/232701632_POLYMOD_contact_survey_for_researchers) (a reformatted and better documented version is nowadays available at [doi:10.5281/zenodo.1043437\)](https://doi.org/10.5281/zenodo.1043437). The reciprocal contact matrices contactmatrix\_wallinga and contactmatrix\_wallinga\_physical were estimated from these raw data via the method of Wallinga et al. (2006).

#### References

Meyer S and Held L (2017): Incorporating social contact data in spatio-temporal models for infectious disease spread. *Biostatistics*, 18 (2), 338-351. [doi:10.1093/biostatistics/kxw051](https://doi.org/10.1093/biostatistics/kxw051)

Mossong et al. (2008): Social contacts and mixing patterns relevant to the spread of infectious diseases. *PLoS Medicine*, 5 (3), e74. [doi:10.1371/journal.pmed.0050074](https://doi.org/10.1371/journal.pmed.0050074)

Wallinga J, Teunis P and Kretzschmar M (2006): Using data on social contacts to estimate agespecific transmission parameters for respiratory-spread infectious agents. *American Journal of Epidemiology*, 164 (10), 936-944. [doi:10.1093/aje/kwj317](https://doi.org/10.1093/aje/kwj317)

#### Examples

```
## contact matrix reported in Mossong et al (2008, Table S5)
(C_original <- contactmatrix(which = "mossong", grouping = NULL))
## this simply returns the dataset 'contactmatrix_mossong'
stopifnot(identical(C_original, contactmatrix_mossong))
```

```
## with corrected numbers for the 70+ age group (the default)
C_corrected <- contactmatrix(which = "corrected", grouping = NULL)
## this simply returns the dataset 'contactmatrix_POLYMOD'
stopifnot(identical(C_corrected, contactmatrix_POLYMOD))
```

```
## check for differences
C_{\text{original}} = \text{round}(C_{\text{corrected}}, 2)## compare entries of last row and last column
round(rbind(original = C_original[15,], corrected = C_corrected[15,]), 2)
round(cbind(original = C_coriginal[, 15], corrected = C_ccorrected[, 15]), 2)
## contact matrix estimated to be reciprocal on the population level
C_reciprocal <- contactmatrix(which = "reciprocal", grouping = NULL)
## this simply returns the dataset 'contactmatrix_wallinga'
## (without its "overdisp" attribute)
stopifnot(all.equal(C_reciprocal, contactmatrix_wallinga, check.attributes=FALSE))
```
## check reciprocity

```
agedistriBE <- attr(C_reciprocal, "agedistri")
stopifnot(identical(agedistriBE, prop.table(colSums(pop2011))))
stopifnot(isSymmetric(C_reciprocal * agedistriBE, check.attributes=FALSE))
## visually compare raw to reciprocal contact matrix
if (require("gridExtra"))
   grid.arrange(plotC(C_corrected, main = "raw"),
                 plotC(C_reciprocal, main = "reciprocal"),
                 nrow = 1## select physical contacts and aggregate into 5 age groups
contactmatrix(type = "physical", grouping = c(1, 2, 7, 3, 2))
## the default 6 age groups, normalized to a transition matrix
contactmatrix(normalize = TRUE)
## reciprocity also holds for this grouping
(C6 <- contactmatrix(which = "reciprocal"))
stopifnot(isSymmetric(C6 * attr(C6, "agedistri"), check.attributes=FALSE))
```
dssAggregate *Compute the DSS on Aggregated Predictions and Observations*

#### Description

The expectation and variance of aggregated predictions is just a sum if the predictions are (conditionally) independent. This function computes the DSS for a matrix of observations and a matrix of predictions where the columns are to be summed according to a given factor.

#### Usage

dssAggregate(observed, pred, psi, groups)

#### Arguments

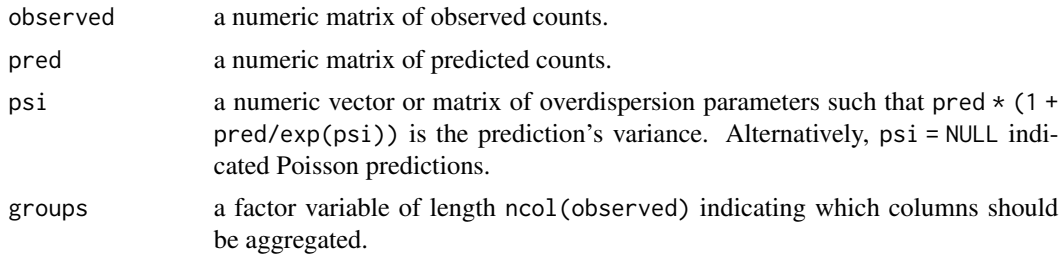

#### Value

a matrix of DSS values

#### <span id="page-9-0"></span>Description

This is simply the Kronecker product of the contact matrix C with a matrix of ones of dimension n x n.

# Usage

expandC(C, n)

# Arguments

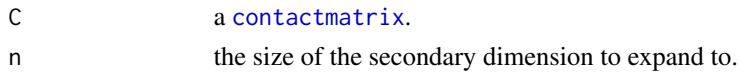

# Value

a square matrix with n\*ncol(C) rows and columns.

# Examples

```
expandC(contactmatrix(), 2)
```
fitC *Estimate the Power of the Contact Matrix in a* "hhh4" *Model*

# Description

The profile log-likelihood of the log(power) parameter of the contact matrix (see [powerC](#page-16-1)) is maximized using [optim](#page-0-0). The [hhh4](#page-0-0) fit for the optimal power value is returned with an additional element logpower which holds information on the result of the optimization.

# Usage

```
fitC(object, C, normalize = TRUE, truncate = TRUE, optim. args = list(), ...)
```
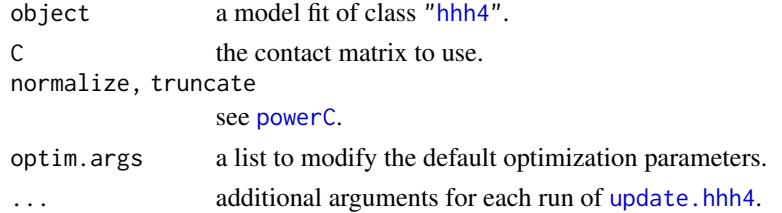

#### <span id="page-10-0"></span> $\Box$  noro $BE$  11

# Value

an object of class "fitC", which is an ["hhh4"](#page-0-0) object with an additional element logpower.

# Author(s)

Sebastian Meyer

noroBE *Create* "sts" *Objects from the Berlin Norovirus Data*

# <span id="page-10-1"></span>Description

The function noroBE() creates an ["sts"](#page-0-0) object based on the array of norovirus surveillance counts, the map of Berlin's city district, and the [pop2011](#page-15-1) data stored in the package. This is the data analysed by Meyer and Held (2017).

## Usage

```
noroBE(
 by = c("districts", "agegroups", "all", "none"),
  agegroups = c(1, 2, 2, 4, 4, 2),
  timeRange = c("2011-w27", "2015-w26"),
  flatten = FALSE
\mathcal{L}counts
map
```
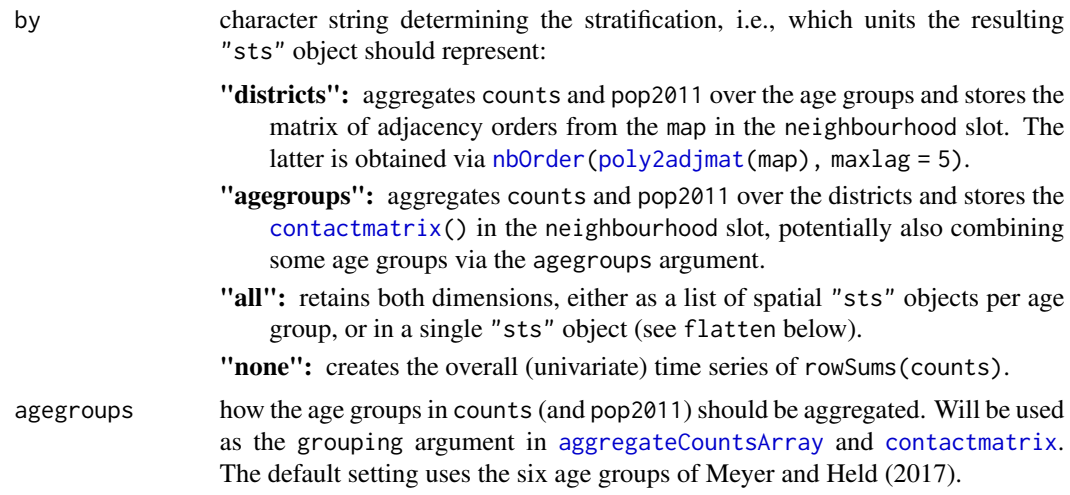

#### <span id="page-11-0"></span>12 noroBE

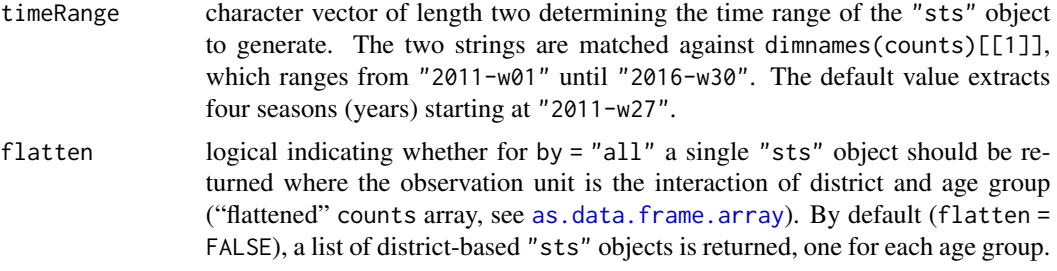

# Format

- counts: an integer-valued array of norovirus surveillance counts with labelled dimensions of size 290 ("week") x 12 ("district") x 15 ("agegroup").
- map: a ["SpatialPolygonsDataFrame"](#page-0-0) of length 12 with row.names(map) matching colnames(counts), representing Berlin's city districts in longlat coordinates (WGS84). The data slot contains the full "NAME"s of the city districts as well as their "POPULATION", i.e., rowSums(pop2011).

The function noroBE() returns an ["sts"](#page-0-0) object generated from these data (and [pop2011](#page-15-1)).

## Author(s)

Sebastian Meyer

#### Source

- counts: based on norovirus surveillance counts retrieved from the SurvStat@RKI 2.0 online service (<https://survstat.rki.de>) of Germany's public health institute, the Robert Koch Institute, as of 2016-09-08.
- map: based on a KML file of Berlin's 97 local centres ("Ortsteile") downloaded from the Berlin Open Data repository at https://daten.berlin.de/datensaetze/geometrien-der-ortsteile-von-berlin-jul as of 2014-11-12, published by *Amt fuer Statistik Berlin-Brandenburg* (Statistical Office of Berlin-Brandenburg) under the 'CC BY 3.0 DE' license ([https://creativecommons.org/](https://creativecommons.org/licenses/by/3.0/de/) [licenses/by/3.0/de/](https://creativecommons.org/licenses/by/3.0/de/)). The map included here aggregates these local centres by city district.

# References

Meyer S and Held L (2017): Incorporating social contact data in spatio-temporal models for infectious disease spread. *Biostatistics*, 18 (2), 338-351. [doi:10.1093/biostatistics/kxw051](https://doi.org/10.1093/biostatistics/kxw051)

#### Examples

```
## the raw data
str(counts)
summary(map)
## district-specific time series
noroBEr <- noroBE(by = "districts")
plot(noroBEr)
```
## age group-specific time series

#### <span id="page-12-0"></span> $p$ lot $C$  13

```
noroBEg <- noroBE(by = "agegroups")
plot(noroBEg)
## list of spatio-temporal surveillance counts, one for each age group
noroBErbyg <- noroBE(by = "all", flatten = FALSE)
plot(noroBErbyg[[1L]], par.list = list(oma=c(0,0,2,0)))
title(main = names(noroBErbyg)[1], outer = TRUE, line = -1)
## flattened "sts" object (the 'neighbourhood' only reflects spatial info)
noroBEall <- noroBE(by = "all", flatten = TRUE)
dev.new(width = 16, height = 7)plot(noroBEall, par.list = list(
    xaxt = "n", mar = c(1,4,1,1), mfrow = c(ncol(nor0Eg)), ncol(noroBEr))
))
```
plotC *Generate an Image of a Contact Matrix*

# Description

Generate an Image of a Contact Matrix

# Usage

```
plotC(
 C,
  grouping = NULL,
  xlab = "age group of contact",
 ylab = "age group of participant",
  at = 15,
  col. regions = rev(head.colors(length(at) - 1)),...,
  contour = FALSE
\lambda
```
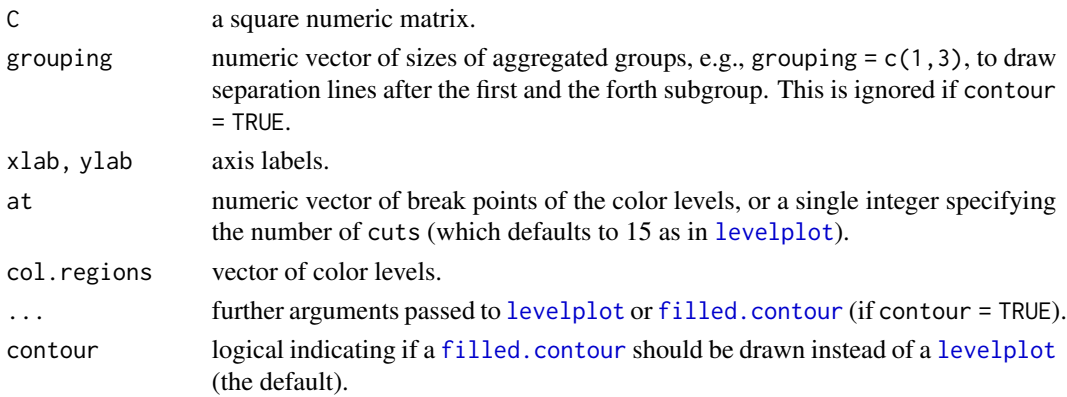

# Examples

```
## contour plot
plotC(contactmatrix_POLYMOD, contour = TRUE)
## level plots illustrating aggregation of age groups
if (require("gridExtra")) {
   grid.arrange(plotC(contactmatrix_POLYMOD, grouping = c(1,2,2,4,4,2)),
                 plotC(contact matrix(grouping = c(1, 2, 2, 4, 4, 2))),nrow = 1)
}
```
plotHHH4\_fitted\_groups

*Plot Mean Components of a* hhh4 *Fit by Group*

# Description

Fitted mean components for age-structured, areal time series [hhh4](#page-0-0) models can be aggregated over districts or age groups.

# Usage

```
plotHHH4_fitted_groups(x, groups, total = FALSE, decompose = NULL, ...)
```
# Arguments

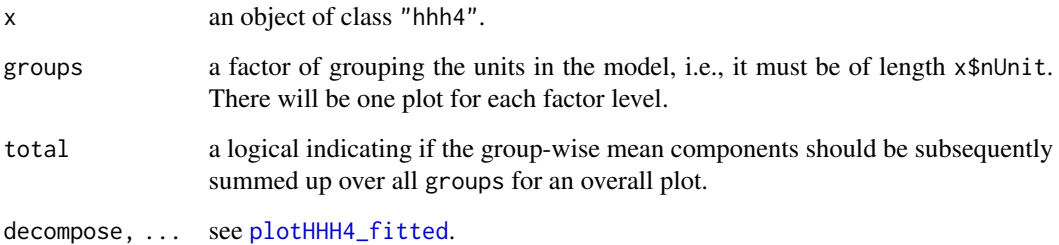

# Value

see [plotHHH4\\_fitted](#page-0-0).

<span id="page-13-0"></span>

<span id="page-14-0"></span>plotHHH4\_maps\_groups *Plot Mean Components of a* hhh4 *Fit by District Averaged Over Time*

# Description

This is a wrapper for [plotHHH4\\_maps](#page-0-0) with prior aggregation over different (age) groups.

#### Usage

plotHHH4\_maps\_groups(x, map, districts, ...)

# Arguments

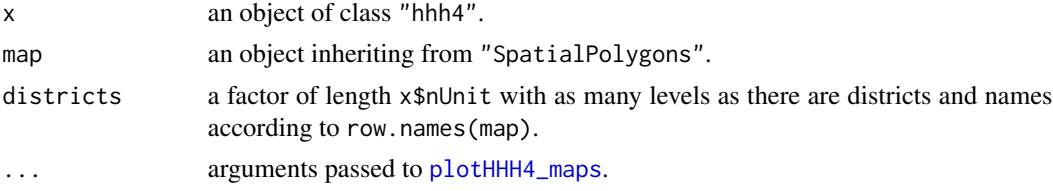

# Value

see [plotHHH4\\_maps](#page-0-0)

plotHHH4\_season\_groups

*Plot Seasonality of a* hhh4 *Fit by Group*

# Description

A plot method for models with group-specific seasonality terms that are not handled correctly by [plotHHH4\\_season](#page-0-0).

# Usage

```
plotHHH4_season_groups(
  x,
  component = "end",
  seasonStart = 1,conf.level = 0.95,conf.B = 999,
  col = 1:6,
  xlab = "time",
 ylab = "multiplicative effect",
  ...,
  refline.args = list(),
```

```
yearline.args = list(),
  legend.args = list()
\mathcal{L}
```
# Arguments

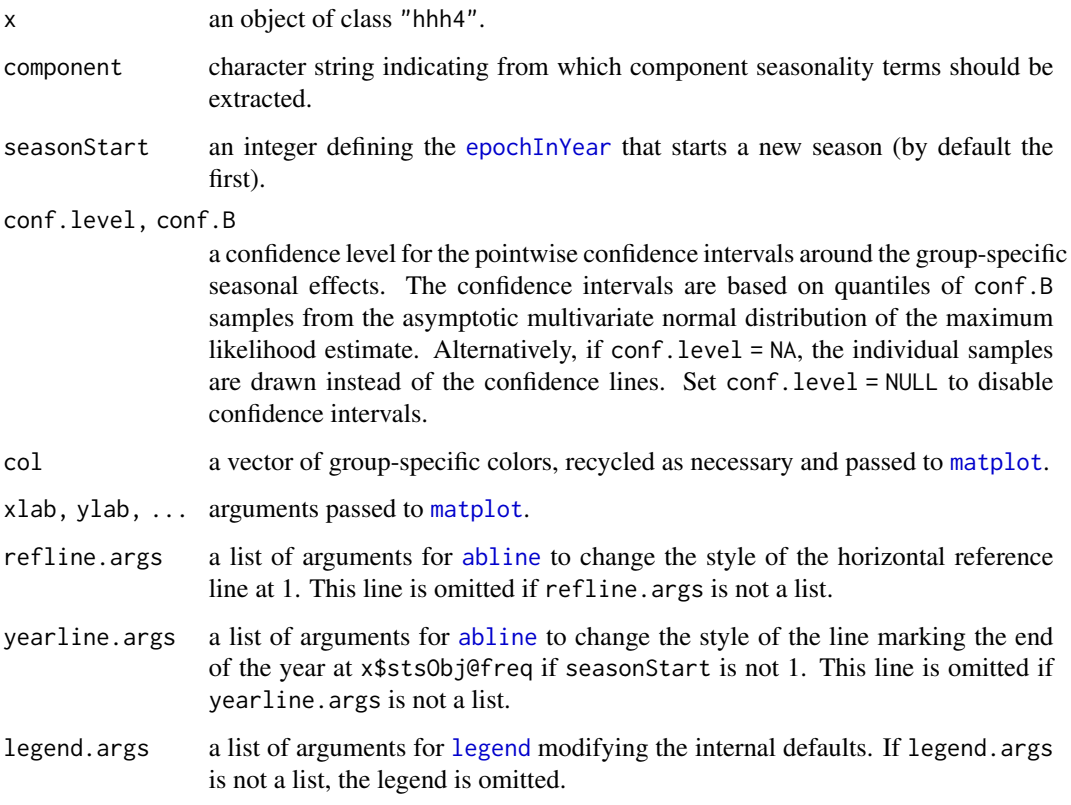

# Value

a matrix of the plotted point estimates of the multiplicative seasonal effect by group.

<span id="page-15-1"></span>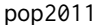

Berlin and German Population by Age Group, 2011

# Description

Population numbers from Berlin are available in the city district x age group (5-year intervals) matrix pop2011. The corresponding age distribution for whole Germany is stored in the vector popDE.

#### <span id="page-16-0"></span>powerC and the set of the set of the set of the set of the set of the set of the set of the set of the set of the set of the set of the set of the set of the set of the set of the set of the set of the set of the set of th

## Usage

```
## Berlin population by city district and age group, 2011
pop2011
```

```
## German population by age group, 2011
popDE
```
# Format

pop2011: a named, integer-valued 12 (city districts) x 15 (age groups) matrix. popDE: a named integer vector of length 15 (age groups).

#### Author(s)

Sebastian Meyer

#### Source

- pop2011: numbers extracted from <https://www.statistik-berlin-brandenburg.de/> (originally: 'webapi/opendatabase?id=BevBBBE') as of 2011-12-31 (before census), published by *Amt fuer Statistik Berlin-Brandenburg* (Statistical Office of Berlin-Brandenburg) under the 'CC BY 3.0 DE' license (<https://creativecommons.org/licenses/by/3.0/de/>).
- popDE: numbers extracted from [https://www-genesis.destatis.de/genesis/online/link/](https://www-genesis.destatis.de/genesis/online/link/tabellen/12411-0005) [tabellen/12411-0005](https://www-genesis.destatis.de/genesis/online/link/tabellen/12411-0005) as of 2010-12-31, published by *Statistisches Bundesamt* (Destatis, Federal Statistical Office of Germany) under the 'Data licence Germany - attribution - Version 2.0' (<https://www.govdata.de/dl-de/by-2-0>).

<span id="page-16-1"></span>powerC *Exponentiate a Matrix via Eigendecomposition*

#### Description

Based on a (contact) matrix C, the function make\_powerC generates a function with a single argument power that returns the input matrix raised to that power. Matrix exponentiation is thereby defined via the eigendecomposition of C as  $C^{power} := E\Lambda^{power} E^{-1}$ .

# Usage

```
make\_powerC(C, normalize = FALSE, truncate = FALSE)
```
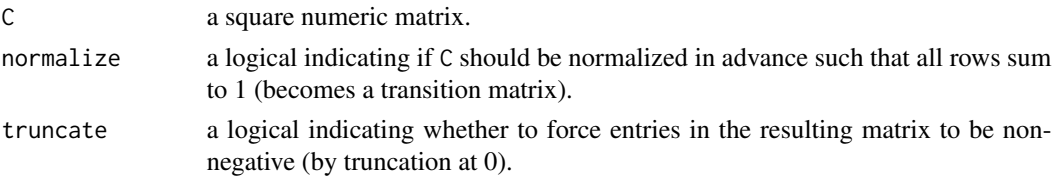

# Value

a function of the power that returns the exponentiated matrix.

# Examples

```
Cnorm <- contactmatrix(normalize = TRUE)
powerC <- make_powerC(Cnorm)
powerC(1)
zapsmall(powerC(0))
powers <- c(0, 0.5, 1, 2)
Cp <- lapply(powers, powerC)
if (require("gridExtra"))
    grid.arrange(
       grobs = mapply(plotC, C = Cp, main = paste("power =", powers),
                      SIMPLIFY = FALSE),
       nrow = 2, ncol = 2)## truncation to enforce non-negative entries
```

```
powerC(0.2) # some entries become negative for small powers
powerC0 <- make_powerC(Cnorm, truncate = TRUE)
powerC0(0.2)
```
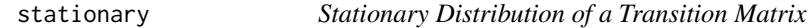

# Description

This auxiliary function determines the stationary distribution from a transition matrix.

#### Usage

```
stationary(P)
```
#### Arguments

P a transition matrix, i.e., a square matrix where all rows sum to 1.

# Value

the stationary probability vector.

#### Author(s)

Leonhard Held

<span id="page-17-0"></span>

#### <span id="page-18-0"></span>stratum and the stratum of the stratum of the stratum of the stratum of the stratum of the stratum of the stratum of the stratum of the stratum of the stratum of the stratum of the stratum of the stratum of the stratum of

#### Examples

```
Cgrouped_norm <- contactmatrix(normalize = TRUE)
Cgrouped_norm
(p <- stationary(Cgrouped_norm))
(Cpowered <- make_powerC(Cgrouped_norm)(1e6))
stopifnot(all.equal(Cpowered[1,], p))
```
#### stratum *Extract Strata*

#### Description

Methods to extract strata information from an object. Here we only define a method for class "sts".

#### Usage

```
stratum(x, \ldots)
```

```
## S4 method for signature 'sts'
stratum(x, \text{ which} = \text{NULL}, \dots)
```
#### Arguments

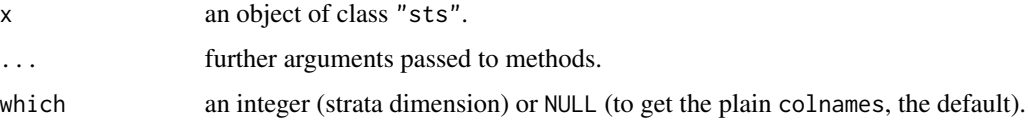

# Value

a character vector of strata names of length  $ncol(x)$ .

#### Methods (by class)

• stratum(sts): Extract the names of the units, i.e., the colnames, from a multivariate "sts" object. If the units result from the interaction of multiple strata separated by dots, e.g., "region.group", the function can also extract the names corresponding to a specific strata dimension, e.g., which = 2 to get the group names.

#### Examples

```
noroBEall <- noroBE(by = "all", flatten = TRUE)
stratum(noroBEall) # just colnames(noroBEall)
stratum(noroBEall, which = 2) # the age groups
```
# Description

Hook functions can be passed to [stsplot\\_time1](#page-0-0), which are evaluated after all the plotting has been done, and with the hook function environment set to the evaluation environment of stsplot\_time1 such that local variables can be accessed. They are not intended to be called directly.

# Usage

```
stsplothook_highlight(christmas = FALSE, epochInYear = NULL, col = 2, lwd = 2)
```
# Arguments

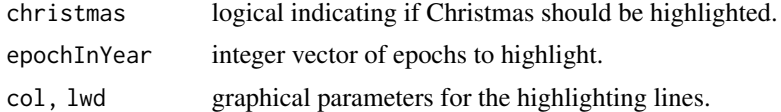

# Author(s)

Sebastian Meyer

# Examples

```
plot(noroBE("agegroups"), hookFunc = stsplothook_highlight(epochInYear=51))
```
# <span id="page-20-0"></span>Index

∗ datasets contactmatrix, [6](#page-5-0) noroBE, [11](#page-10-0) pop2011, [16](#page-15-0) ∗ manip aggregateC, [4](#page-3-0) aggregateCountsArray, [4](#page-3-0) abline, *[16](#page-15-0)* adaptP, [2,](#page-1-0) *[6](#page-5-0)* addGroups2WFUN, [3](#page-2-0) aggregateC, [4,](#page-3-0) *[7](#page-6-0)* aggregateCountsArray, [4,](#page-3-0) *[11](#page-10-0)* as.data.frame.array, *[12](#page-11-0)* as.factor, *[3](#page-2-0)* C2pop, *[2](#page-1-0)*, [5](#page-4-0) contactmatrix, [6,](#page-5-0) *[10,](#page-9-0) [11](#page-10-0)* contactmatrix\_mossong *(*contactmatrix*)*, [6](#page-5-0) contactmatrix\_mossong\_physical *(*contactmatrix*)*, [6](#page-5-0) contactmatrix\_POLYMOD, *[4](#page-3-0)* contactmatrix\_POLYMOD *(*contactmatrix*)*, [6](#page-5-0) contactmatrix\_POLYMOD\_physical *(*contactmatrix*)*, [6](#page-5-0) contactmatrix\_wallinga *(*contactmatrix*)*, [6](#page-5-0) contactmatrix\_wallinga\_physical *(*contactmatrix*)*, [6](#page-5-0) counts, *[5](#page-4-0)* counts *(*noroBE*)*, [11](#page-10-0) dssAggregate, [9](#page-8-0) epochInYear, *[16](#page-15-0)* expandC, [10](#page-9-0) filled.contour, *[13](#page-12-0)* fitC, [10](#page-9-0)

hhh4, *[10,](#page-9-0) [11](#page-10-0)*, *[14](#page-13-0)*

legend, *[16](#page-15-0)* levelplot, *[13](#page-12-0)* make\_powerC *(*powerC*)*, [17](#page-16-0) map *(*noroBE*)*, [11](#page-10-0) matplot, *[16](#page-15-0)* nbOrder, *[11](#page-10-0)* noroBE, [11](#page-10-0) optim, *[10](#page-9-0)* plotC, [13](#page-12-0) plotHHH4\_fitted, *[14](#page-13-0)* plotHHH4\_fitted\_groups, [14](#page-13-0) plotHHH4\_maps, *[15](#page-14-0)* plotHHH4\_maps\_groups, [15](#page-14-0) plotHHH4\_season, *[15](#page-14-0)* plotHHH4\_season\_groups, [15](#page-14-0) poly2adjmat, *[11](#page-10-0)* pop2011, *[5](#page-4-0)*, *[7](#page-6-0)*, *[11,](#page-10-0) [12](#page-11-0)*, [16](#page-15-0) popDE *(*pop2011*)*, [16](#page-15-0) powerC, *[10](#page-9-0)*, [17](#page-16-0) SpatialPolygonsDataFrame, *[12](#page-11-0)* stationary, [18](#page-17-0)

stratum, [19](#page-18-0) stratum,sts-method *(*stratum*)*, [19](#page-18-0) sts, *[11,](#page-10-0) [12](#page-11-0)* stsplot\_time1, *[20](#page-19-0)* stsplothook, [20](#page-19-0) stsplothook\_highlight *(*stsplothook*)*, [20](#page-19-0)

update.hhh4, *[10](#page-9-0)*

W\_np, *[3](#page-2-0)* W\_powerlaw, *[3](#page-2-0)*